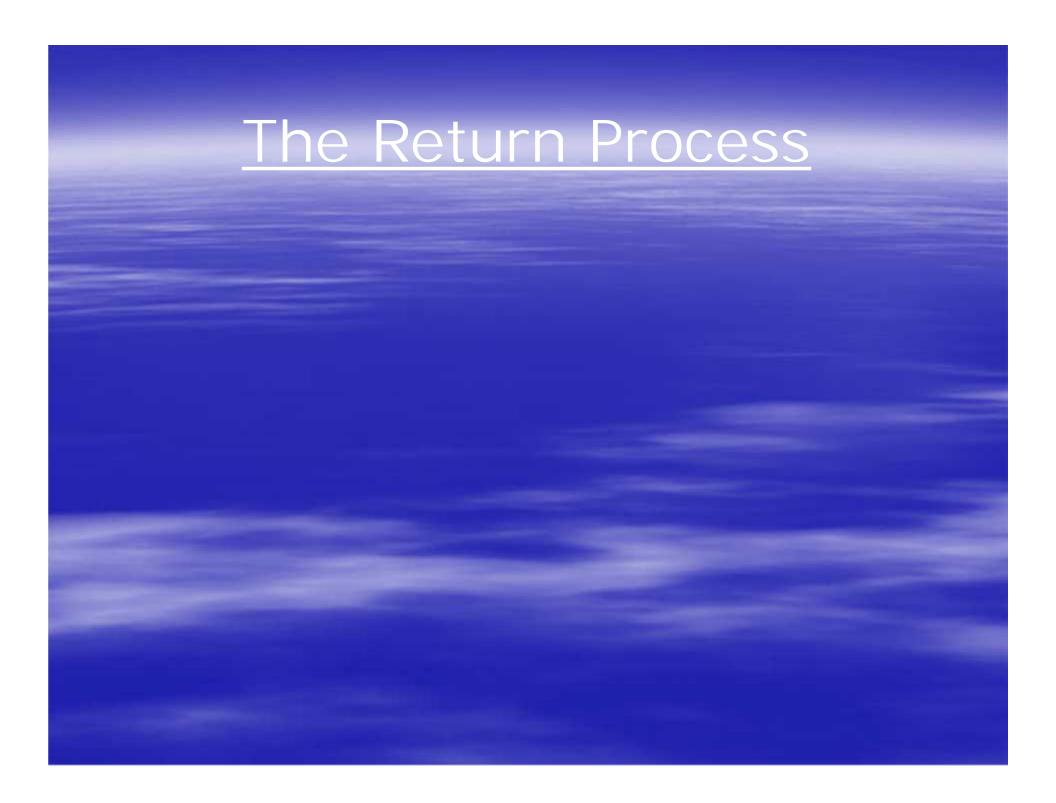

Product is ordered by customer.

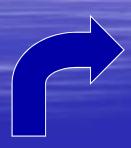

Customer needs to return product, a Return Authorization is created.

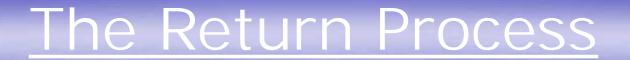

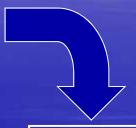

The RA is reviewed and approved. Customer is sent RA Form.

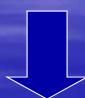

RA form and product is received back to warehouse and customer is credited.

Need to return product to Vendor. A Vendor Return is created.

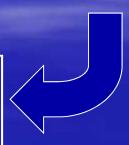

Approval is received. Voucher is created.

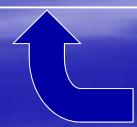

Product is ordered by customer.

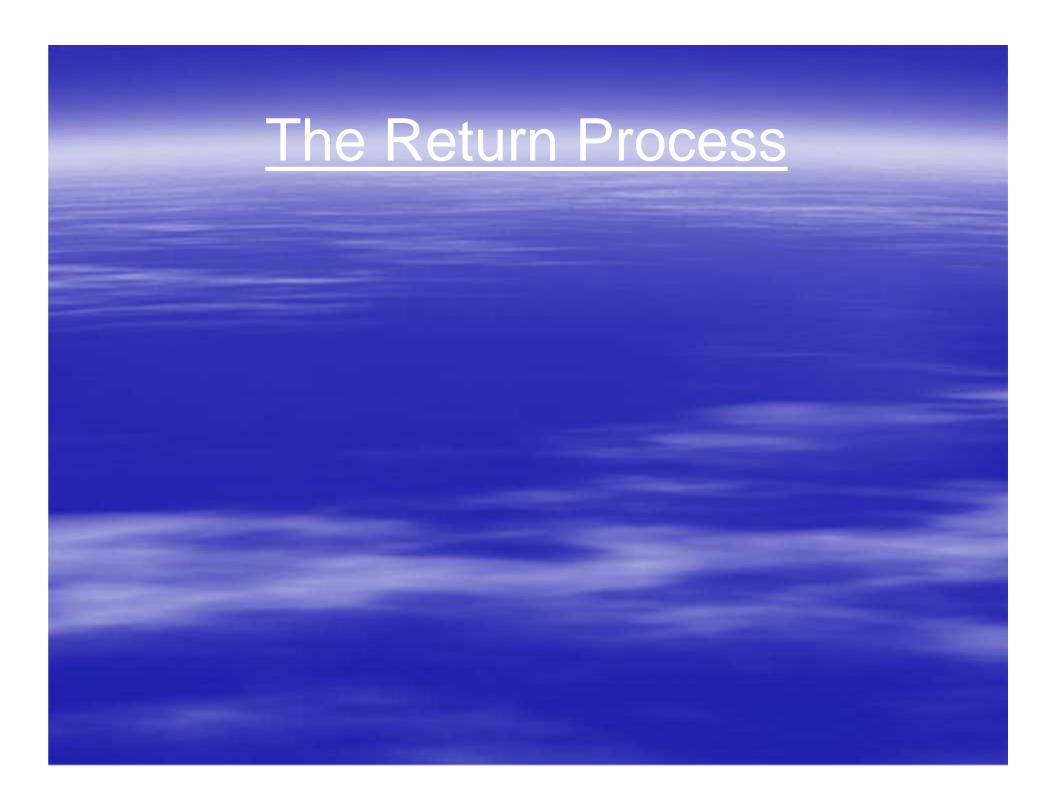

- Return Authorizations
  - >Track return process from entry to receipt
  - >Apply credit to customer's AR automatically
  - ➤ Affect inventory, if necessary

- Return Authorizations
  - >Track return process from entry to receipt
  - >Apply credit to customer's AR automatically
  - ➤ Affect inventory, if necessary
- Return to Vendor
  - >Return product back to vendor
  - > Affect inventory, if necessary
  - PAP Debit Voucher created automatically when Pick ticket is printed

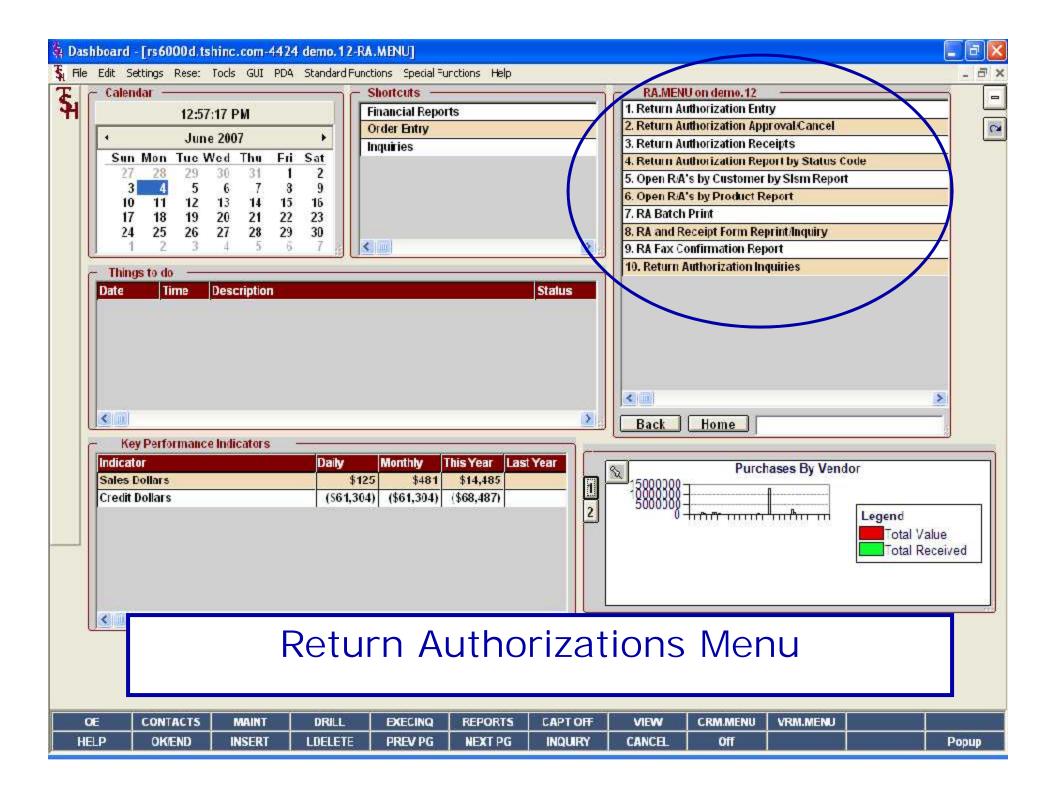

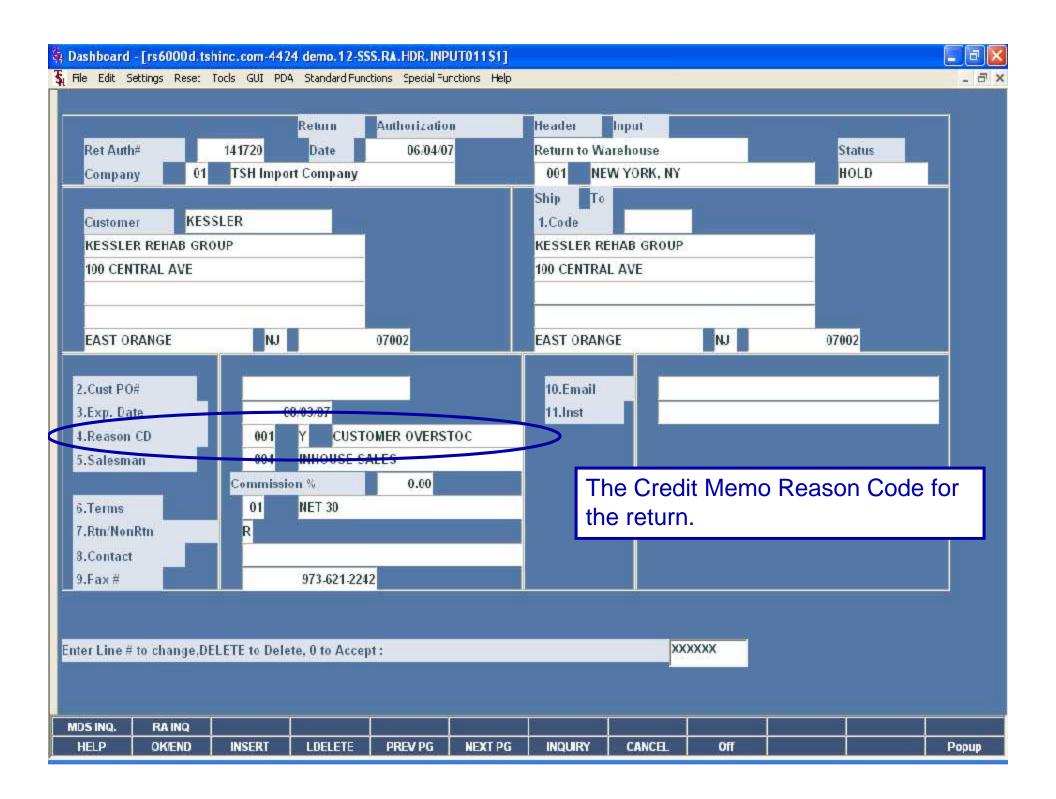

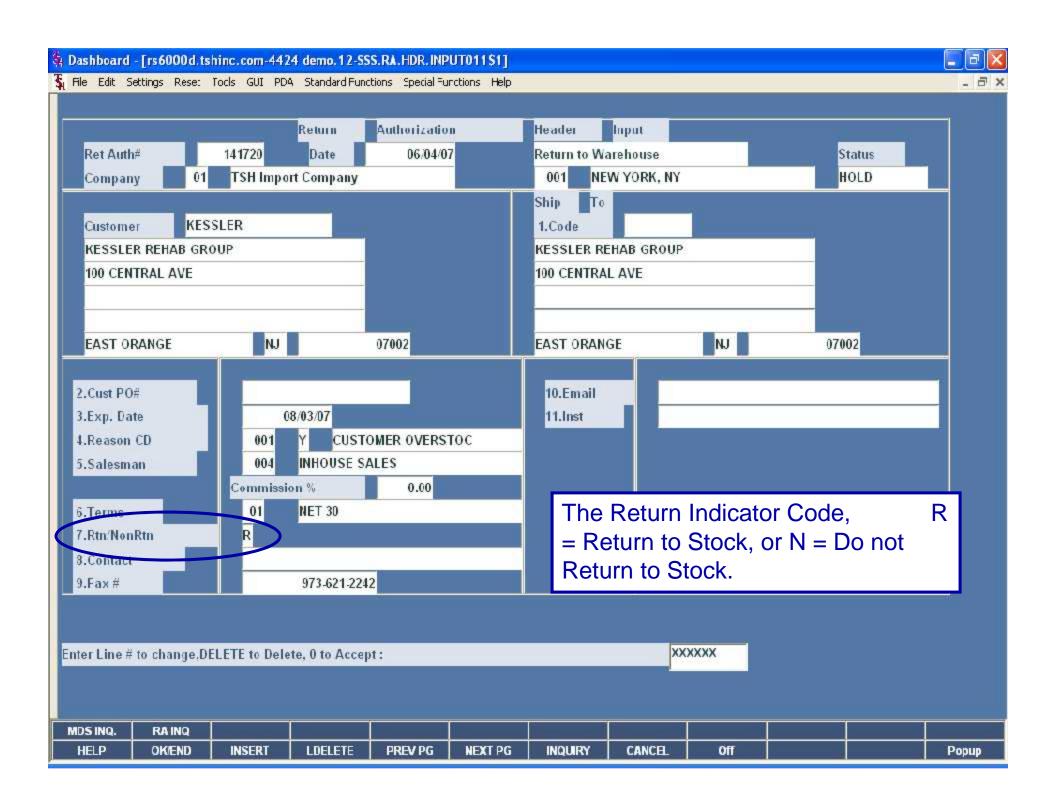

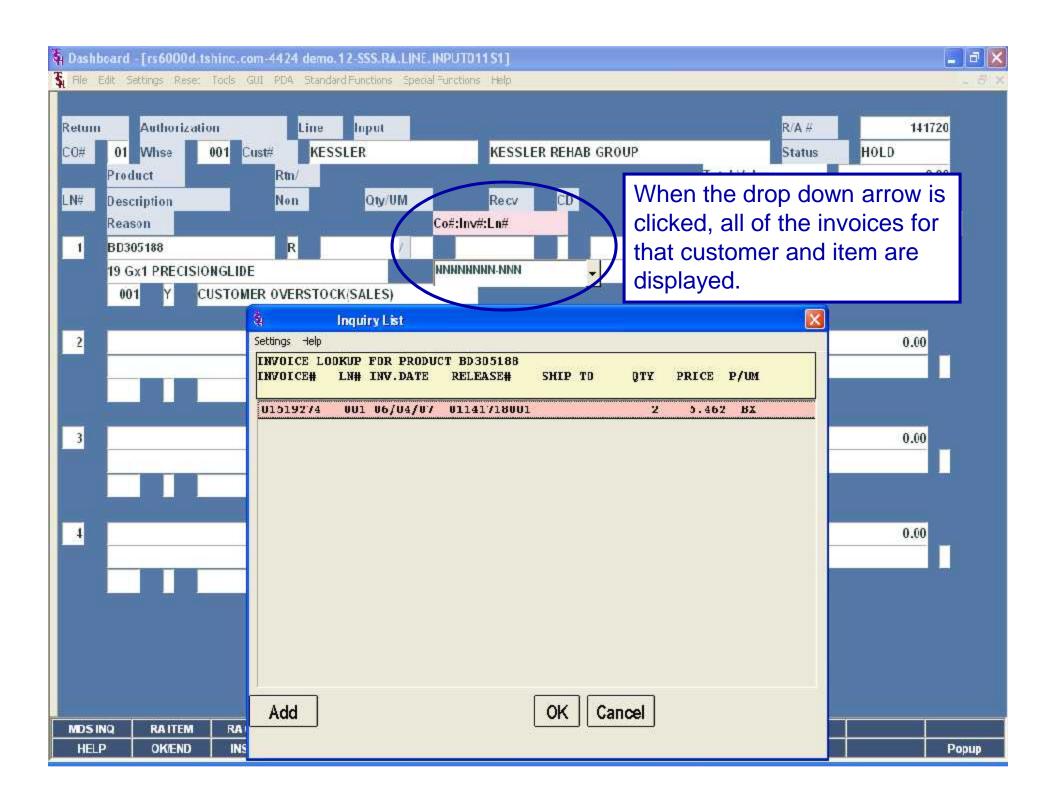

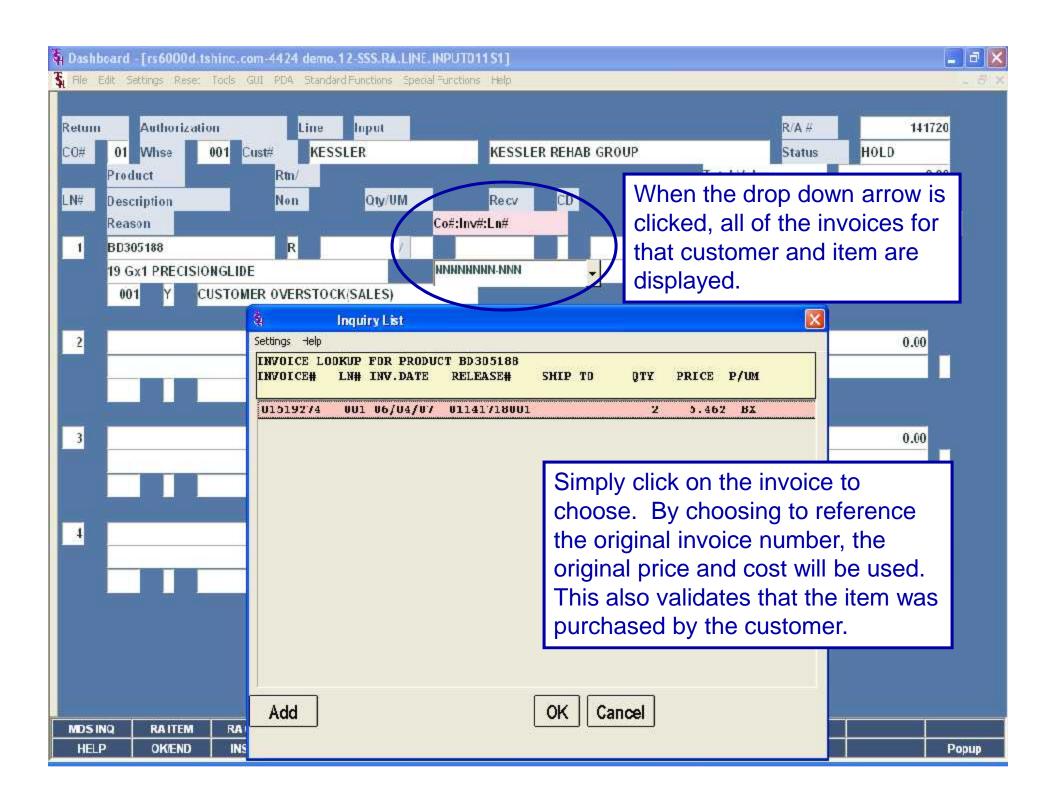

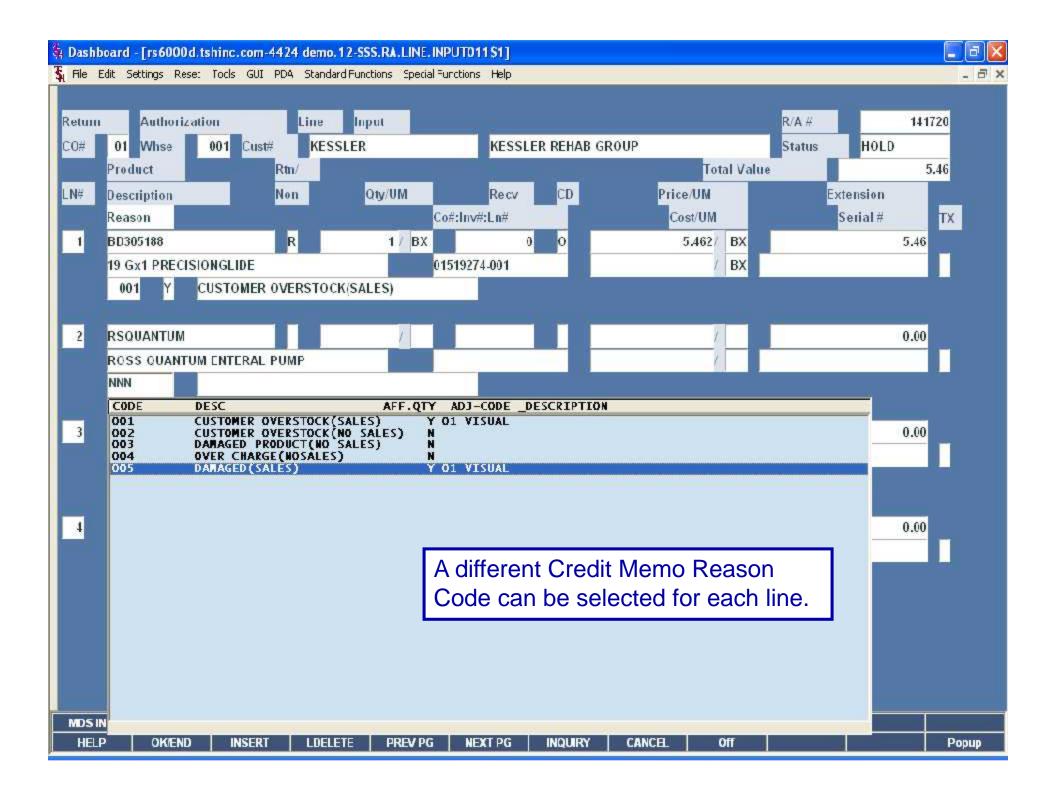

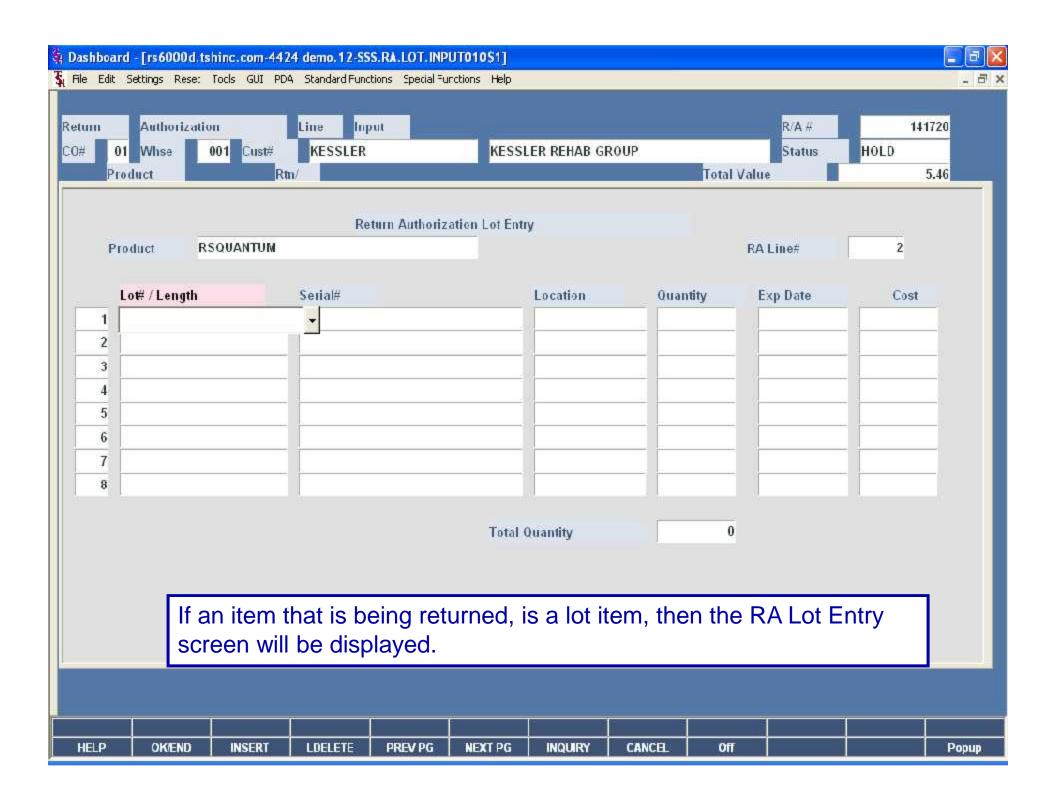

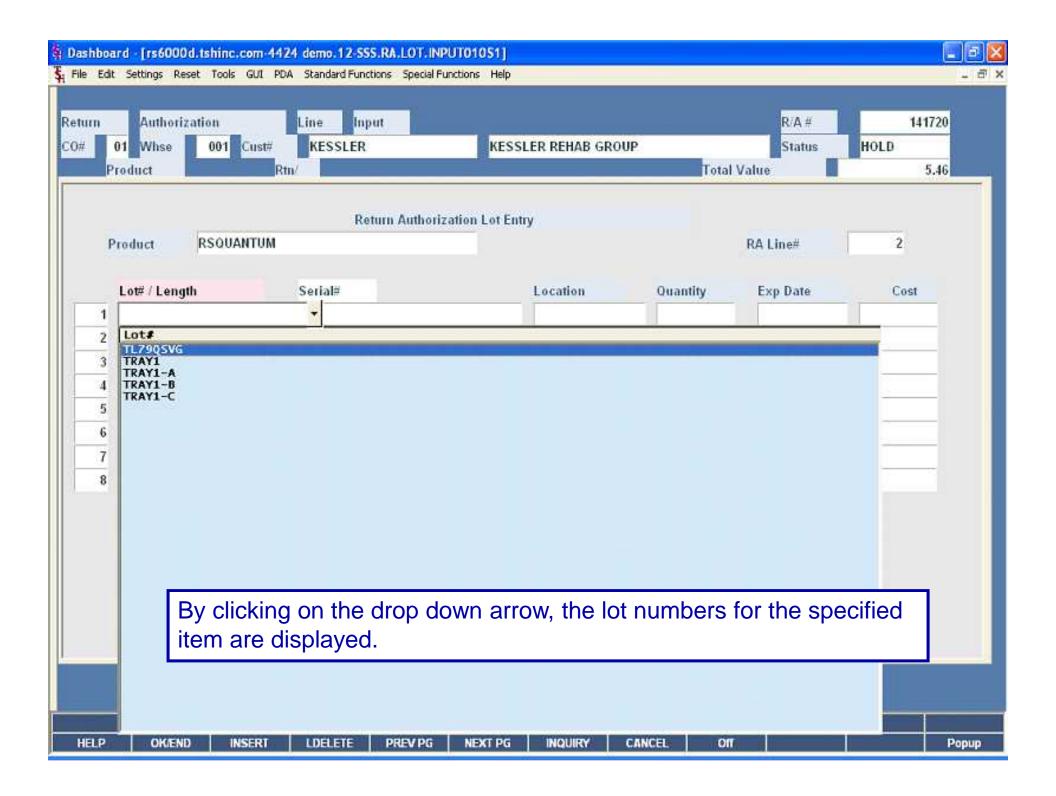

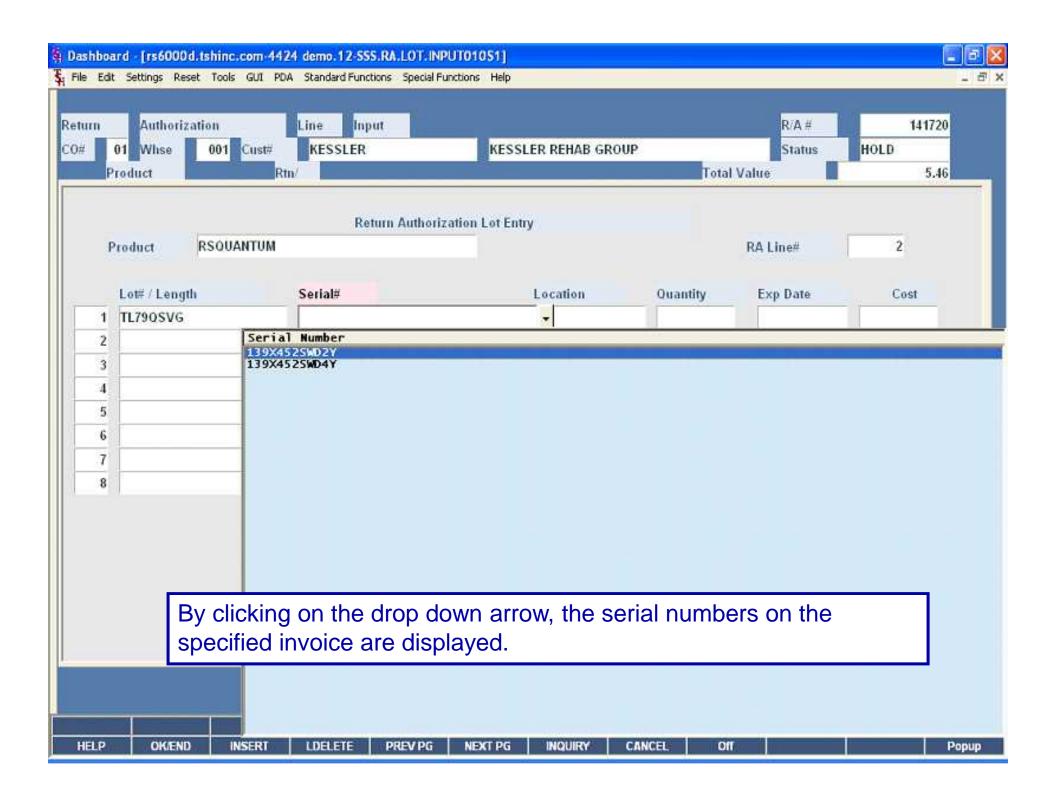

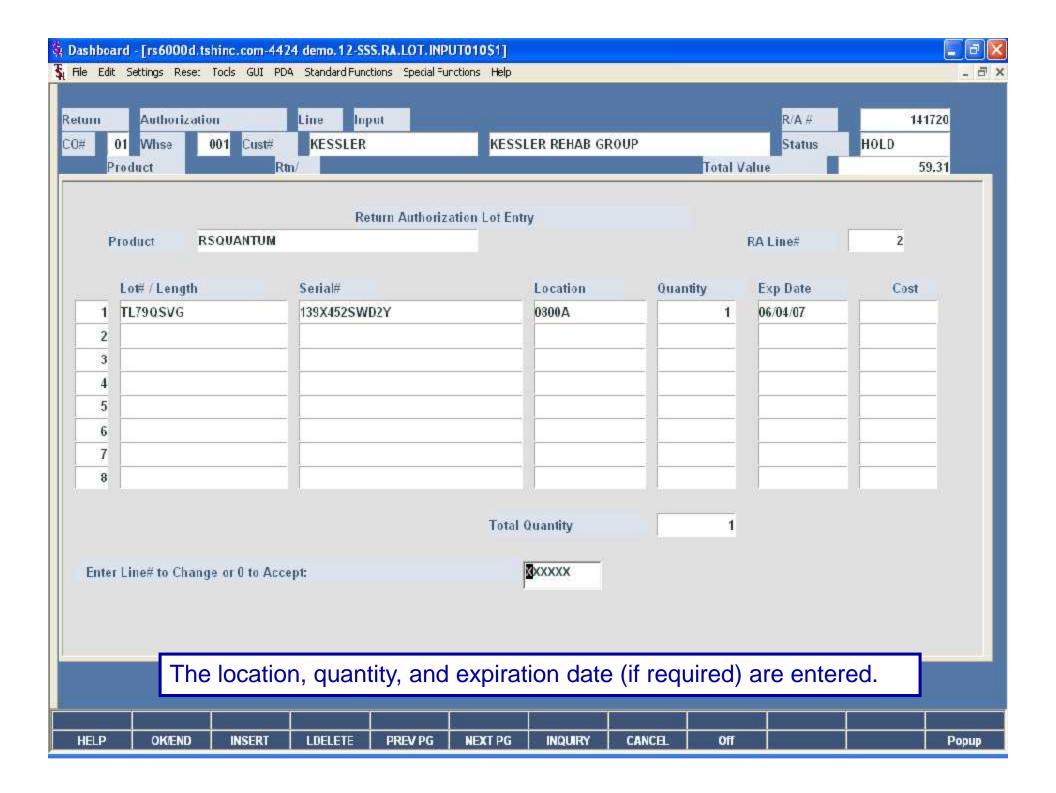

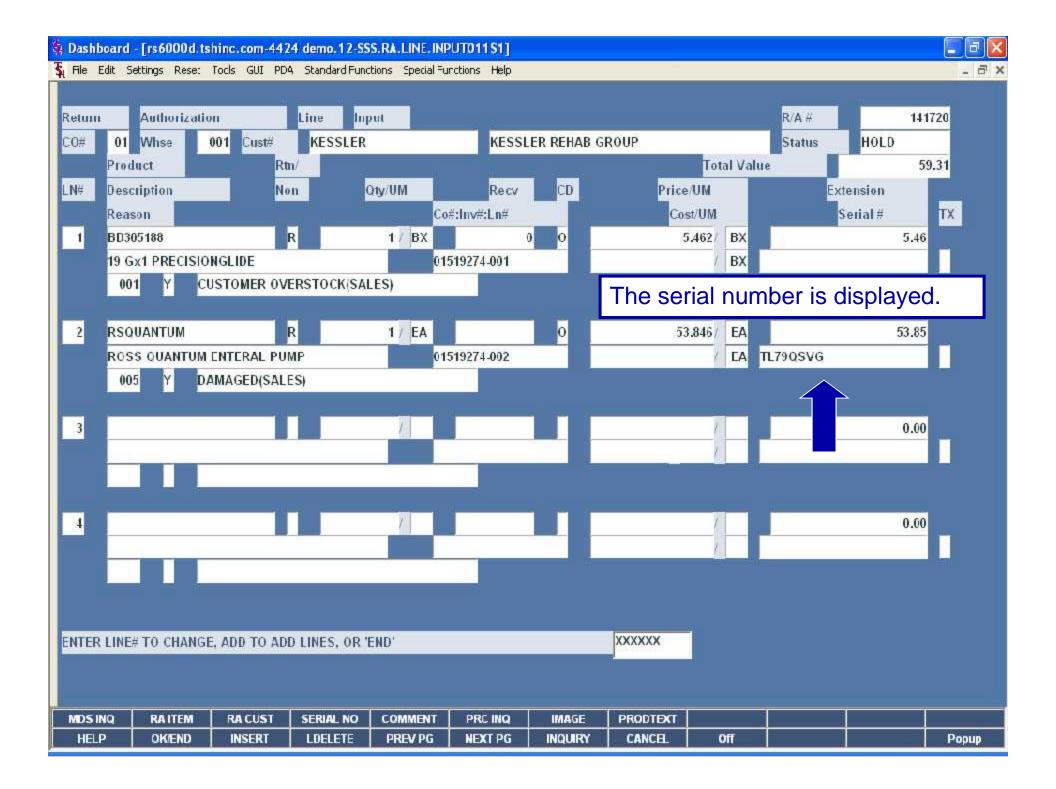

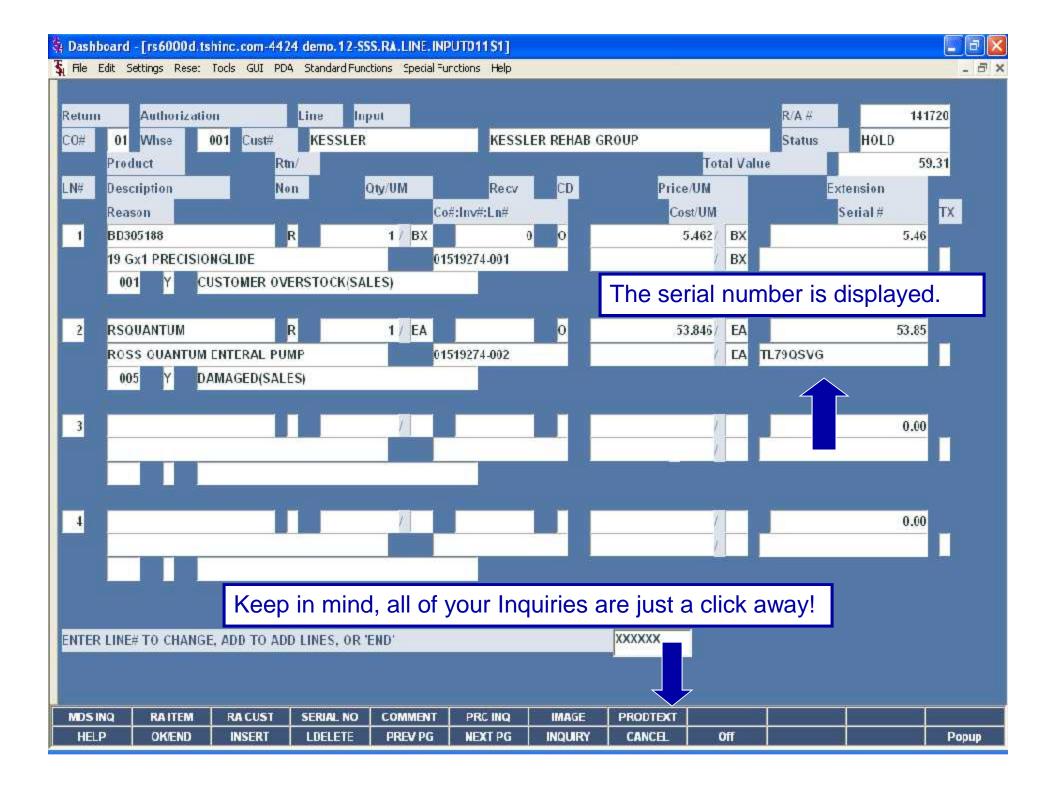

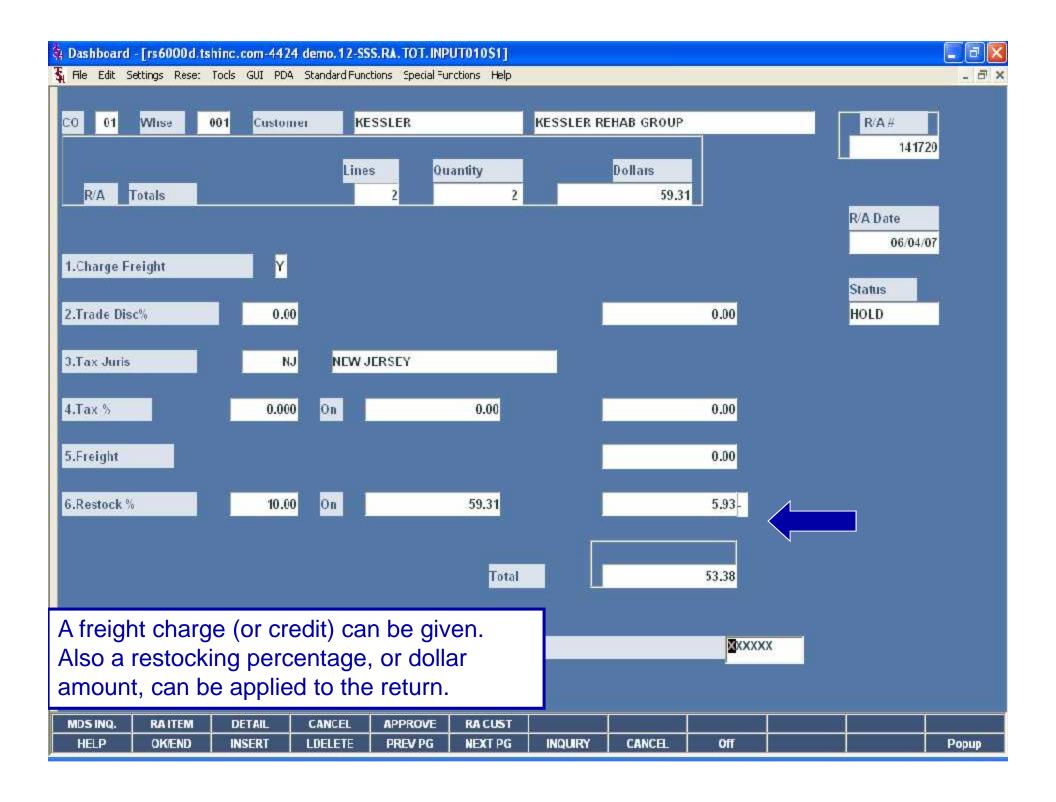

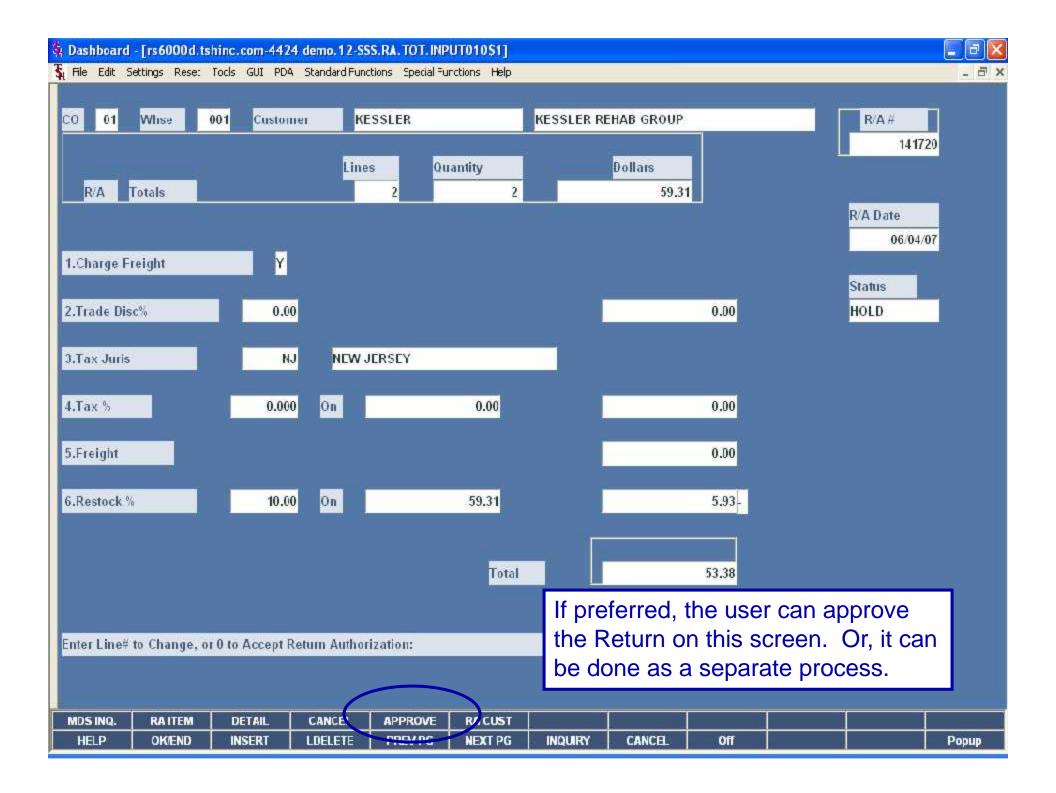

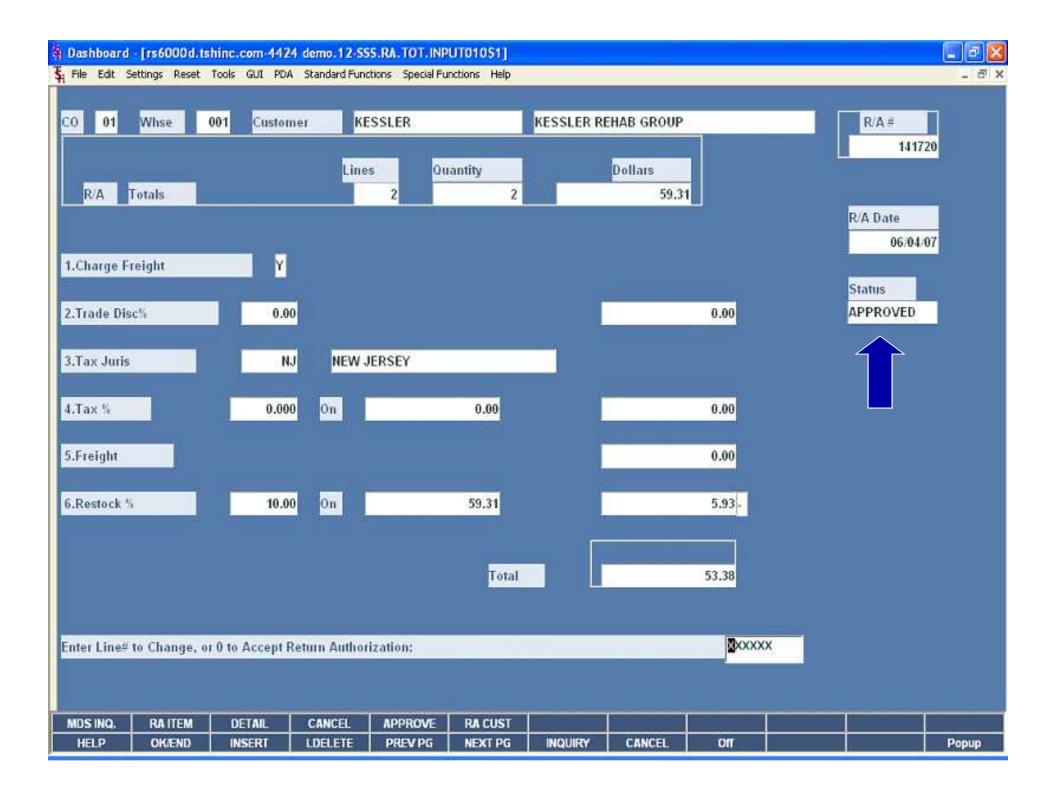

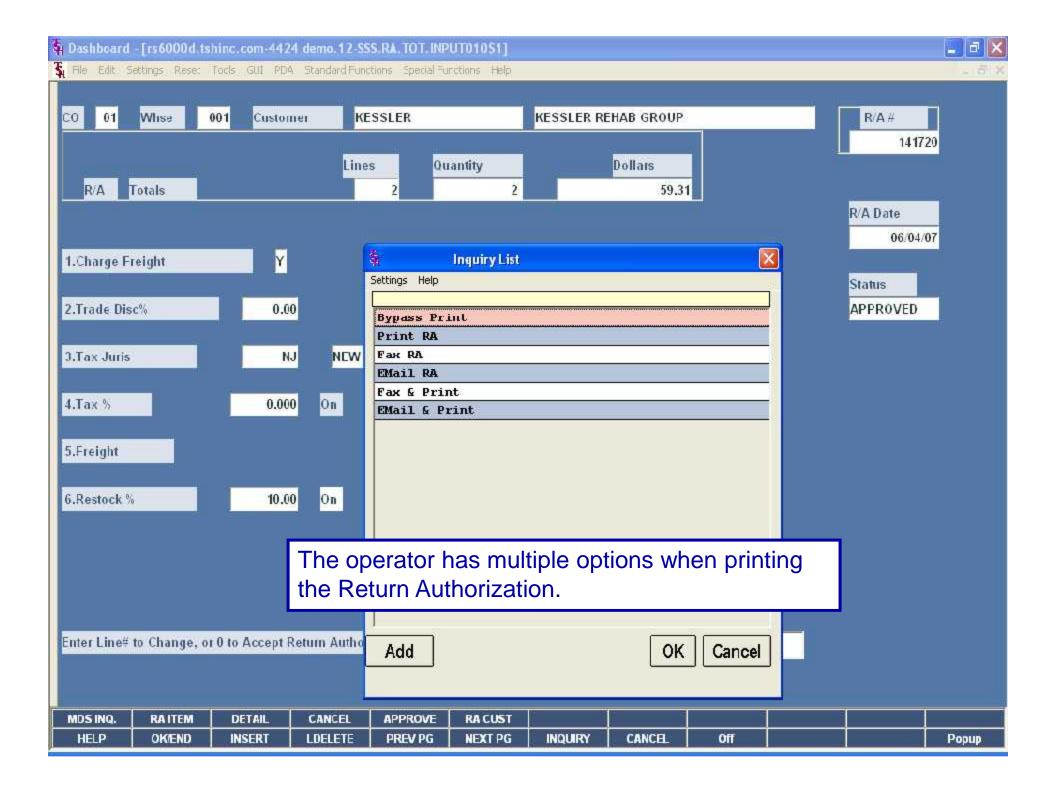

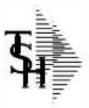

#### Return Authorization

TSH Import Company 1033 ROUTE 46 CLIFTON, NJ 07013

Tel: 973-777-8050 Fax: 973-777-3063

Return Auth. #

Page: 1

Return-from: KESSLER

KESSLER REHAB GROUP 100 CENTRAL AVE EAST ORANGE NJ 07002 Return-to: 001

NEW YORK, NY NEW YORK CITY NY 70015

| Ret. Auth. Date: | 06/04/07 | Salesman:   | INHOUSE SALES              |  |  |  |
|------------------|----------|-------------|----------------------------|--|--|--|
| Expiration Date: | 08/03/07 | Ship Method | UPS                        |  |  |  |
| Our Order No:    | 01141720 | Reason:     | CUSTOMER OVERSTOCK (SALES) |  |  |  |
| Operator         | SY       | Terms:      | NET 30                     |  |  |  |

| Special<br>Instructions: |  |
|--------------------------|--|
|--------------------------|--|

| uth. UM Recv. UM Open Unit Price UM Extension | UM | Auth. | ne Item Number / Description                                            |
|-----------------------------------------------|----|-------|-------------------------------------------------------------------------|
| 1 BX 0 BX 1 5.462 BX 5.46                     | BX | 1     | 1 BD305188<br>19 Gx1 PRECISIONGLIDE<br>NON SAFETY PRODUCT               |
| 1 EA 0 EA 1 53.846 EA 53.85                   | EA | 1     | RSQUANTUM ROSS QUANTUM ENTERAL PUM Lot#: TL79QSVG Serial#: 139X452SWD2Y |
| 59.31                                         |    |       | SUB TOTAL                                                               |
| -5.93                                         |    |       | RESTOCK CHARGE (10.00%)                                                 |
| 53.38                                         |    |       | RET AUTH TOTAL                                                          |
|                                               |    |       | RET AUTH TOTAL                                                          |

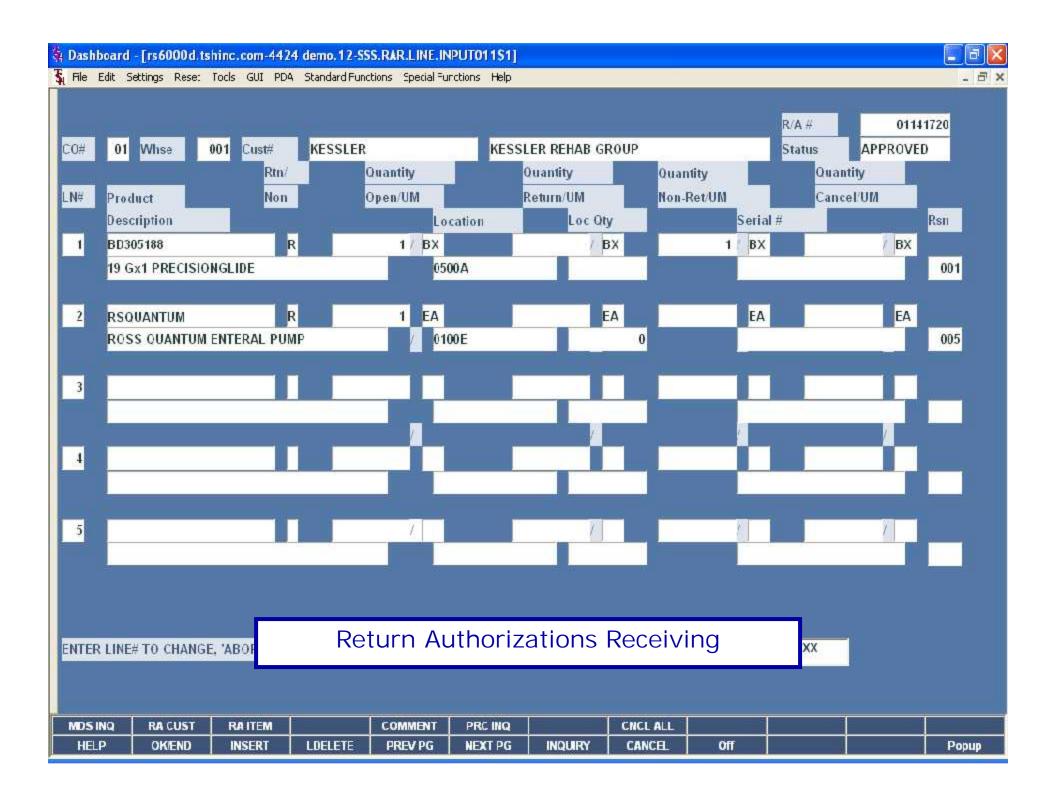

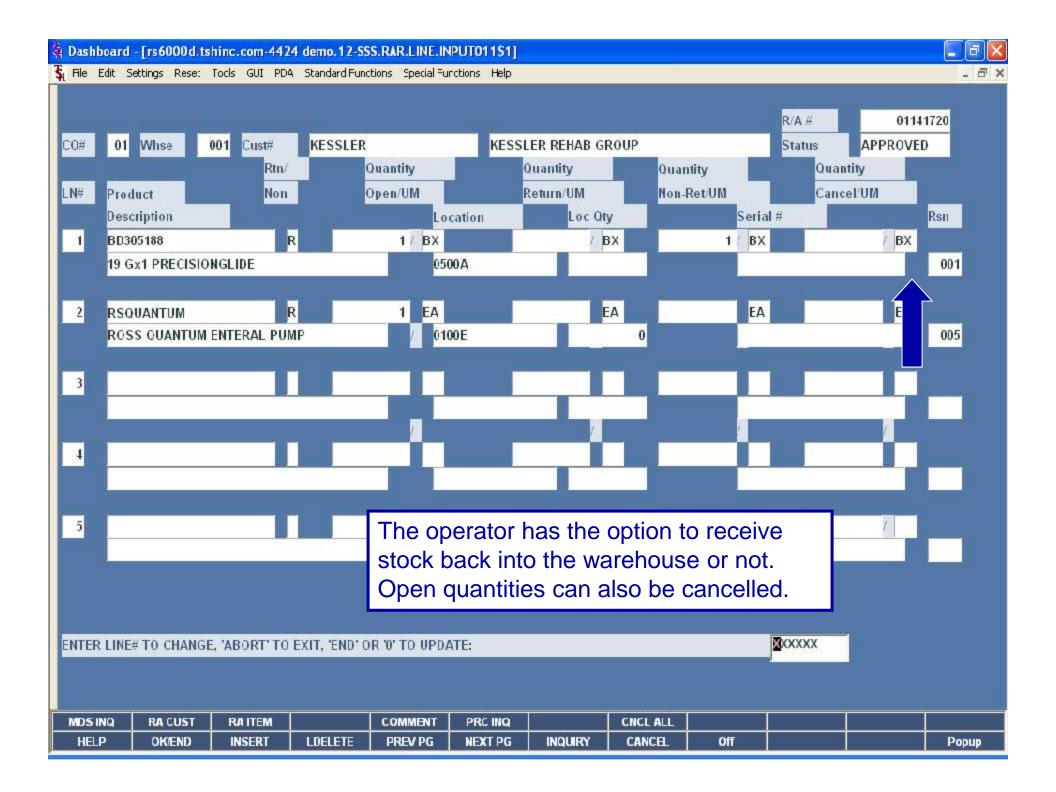

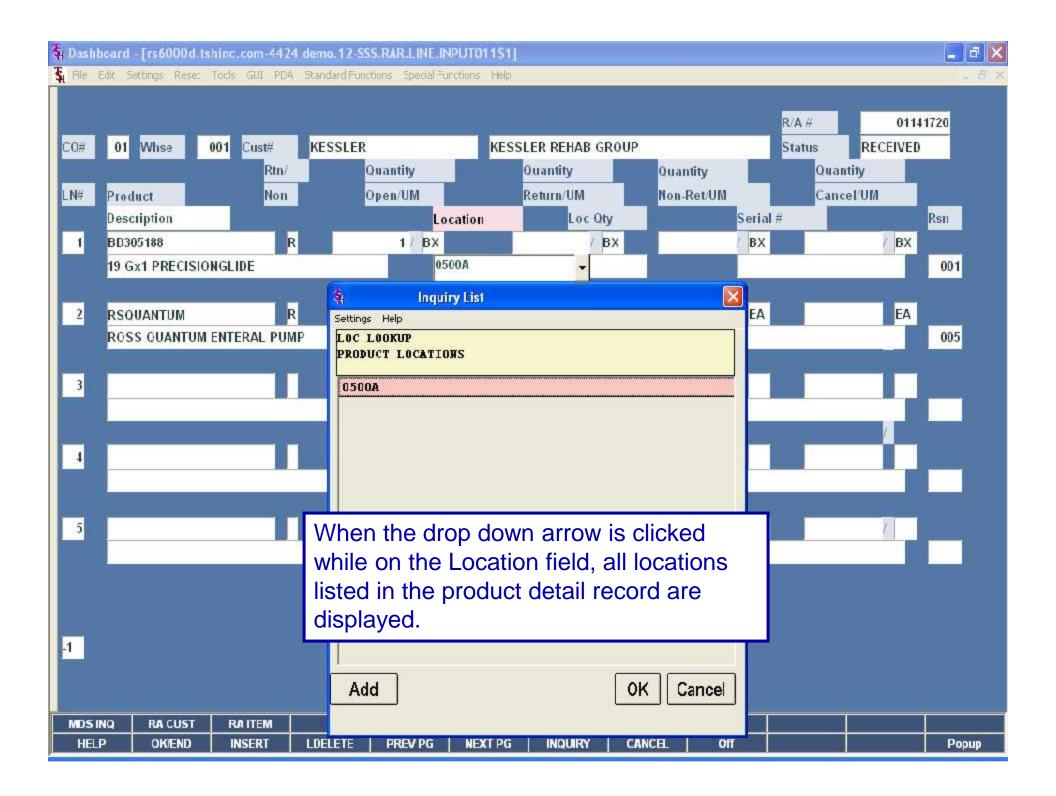

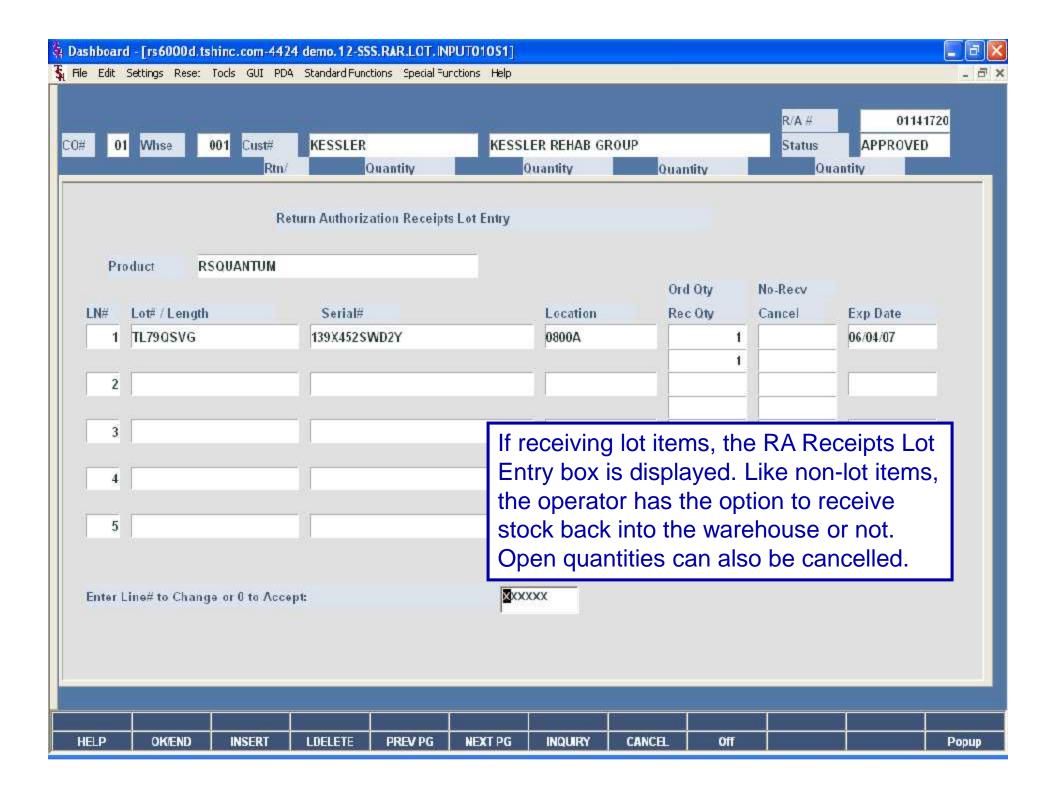

| RET | URN AUTHORIZATION ORDER           | NUMBER: 01141722   | CUS  | TOOR | R#: GUTMH | c             | STOMER NAME: | GUTTENBURG MUN | EOSPITAL    |
|-----|-----------------------------------|--------------------|------|------|-----------|---------------|--------------|----------------|-------------|
|     |                                   |                    | OFEN | STK  |           |               |              |                | PROBLEM     |
| LN# | ITEM NUMBER                       | 10°G#              | 270  |      | PICK LOC  | EACKUP LOC(S) | RECV LOC(S)  | RECV QTY       | DSCRPNCY    |
|     | BD305189<br>19 Gat PRECISIONGLIDE | Vend Item#: 305156 | 2    | BX   | 0500A     |               | <del>-</del> |                | <del></del> |
|     |                                   |                    |      |      |           |               | TOTAL OTY R  | EC/D           | -           |

DATE
CHECKED BY

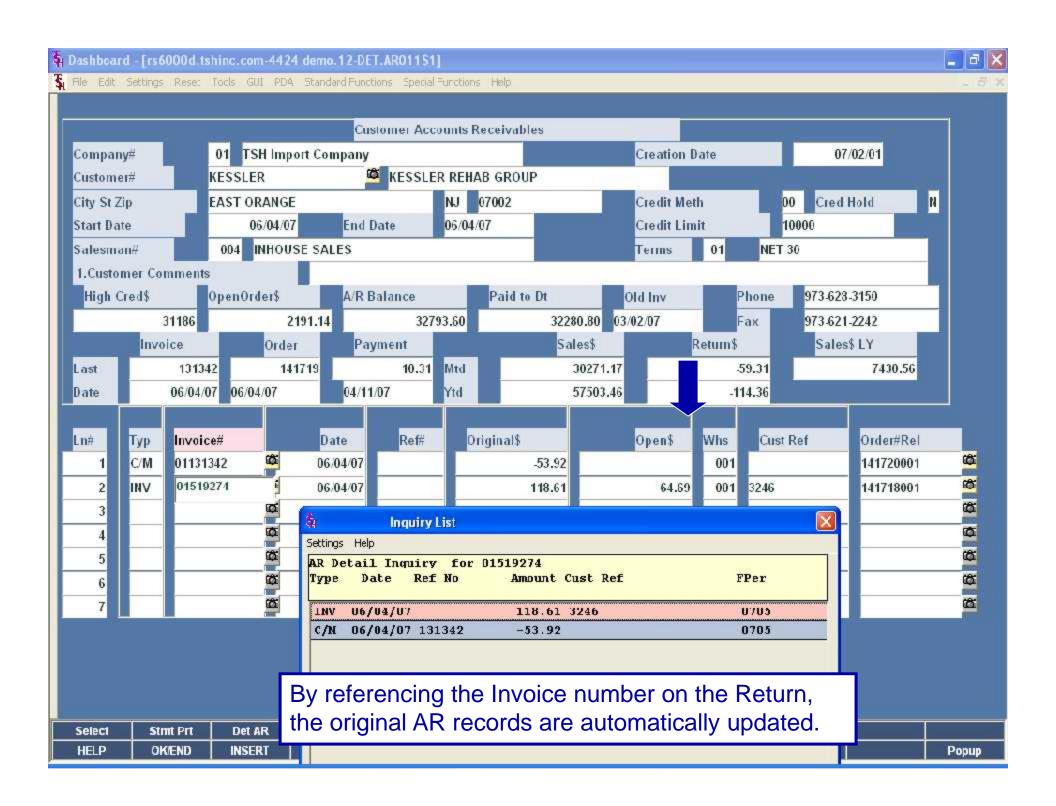

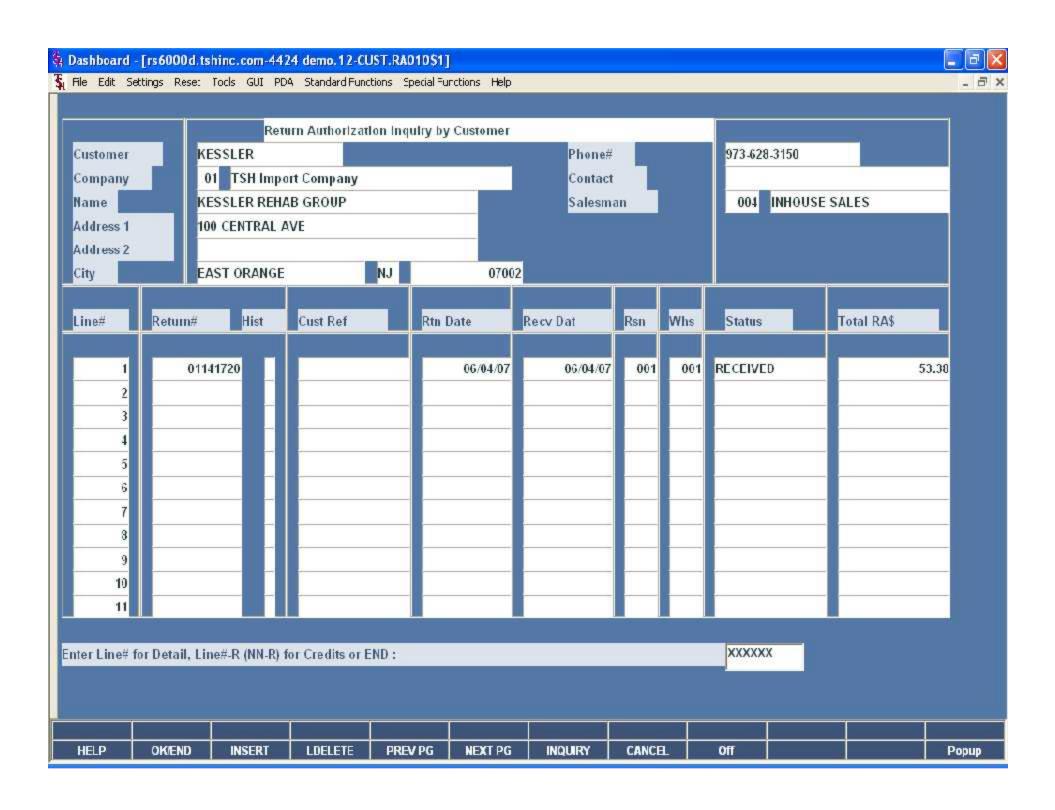

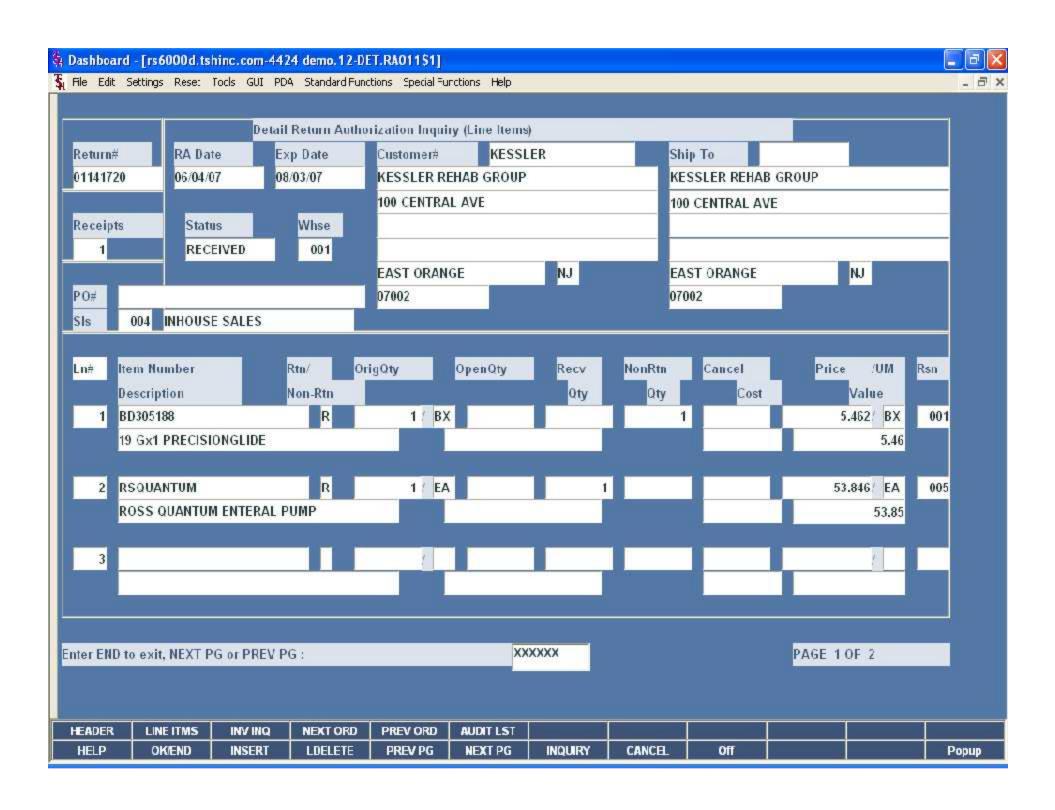

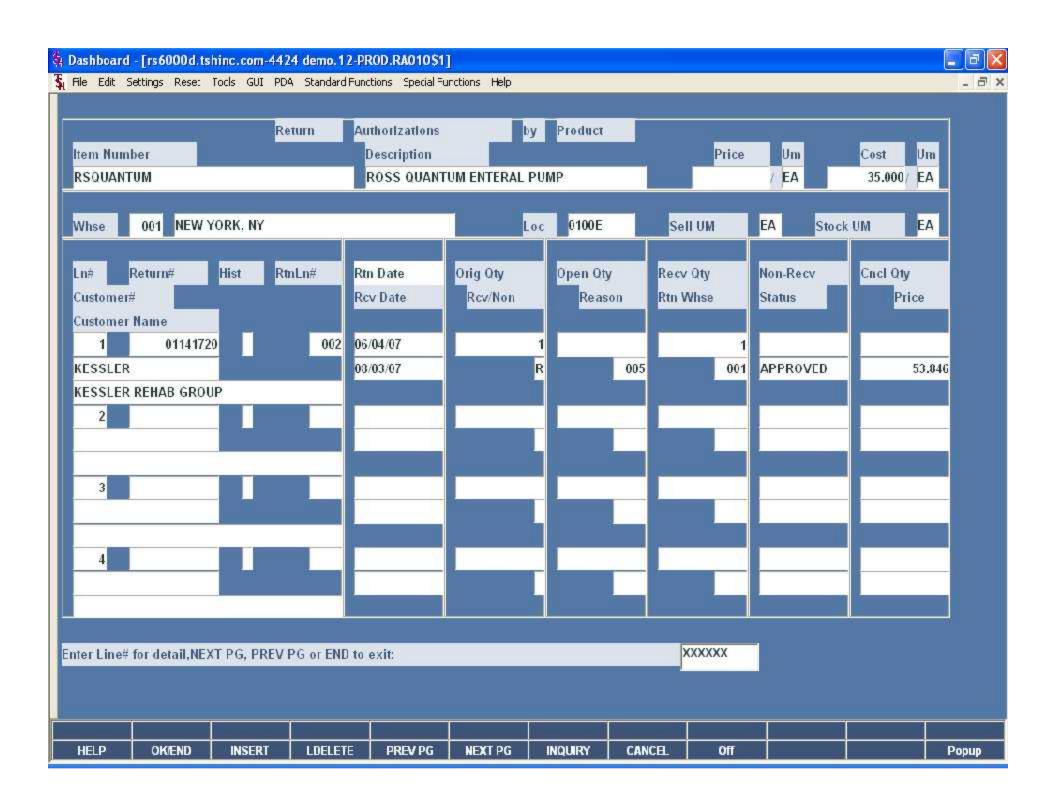

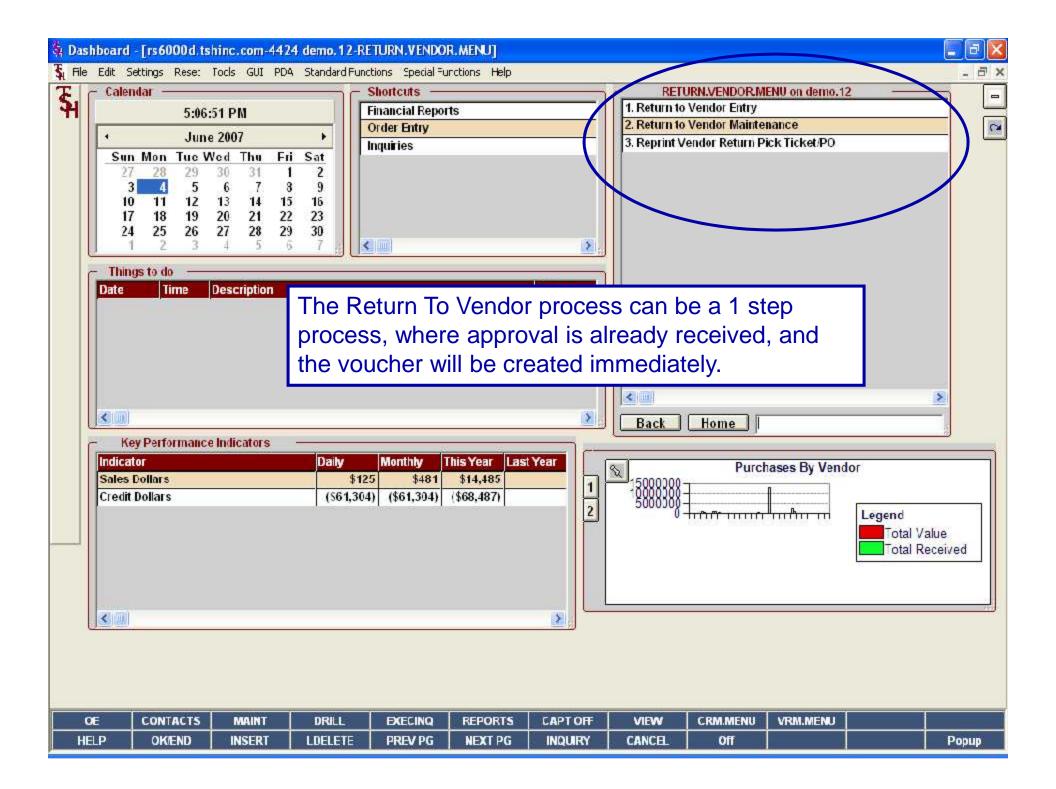

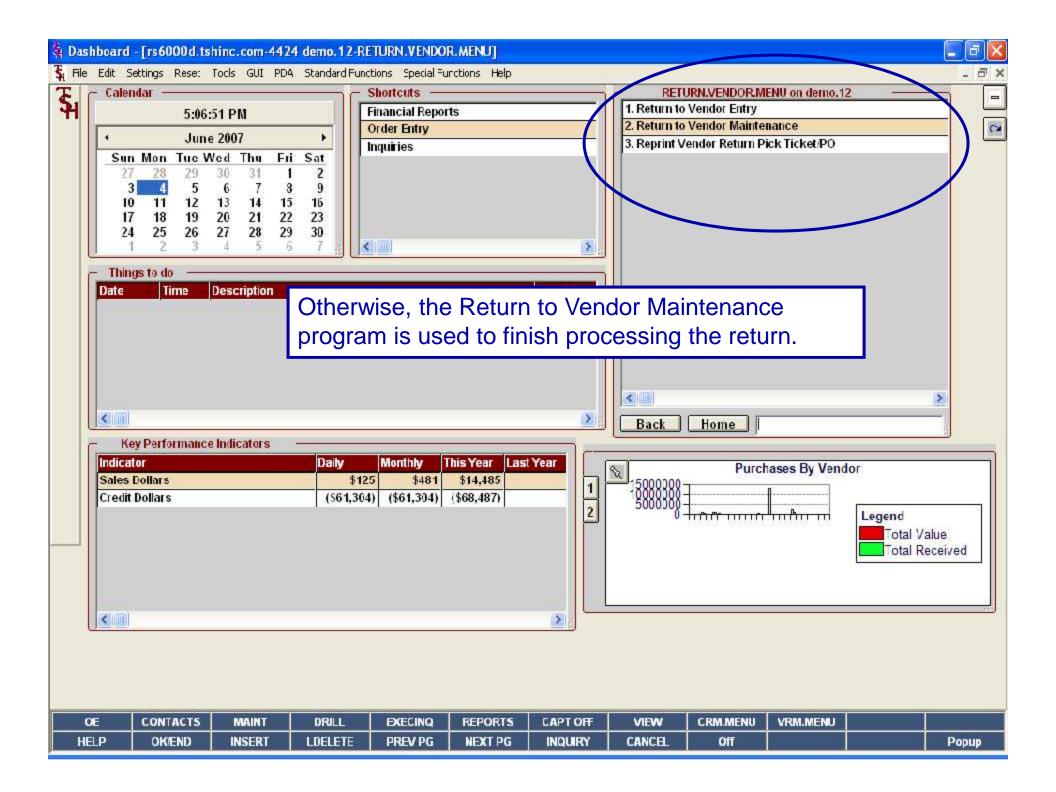

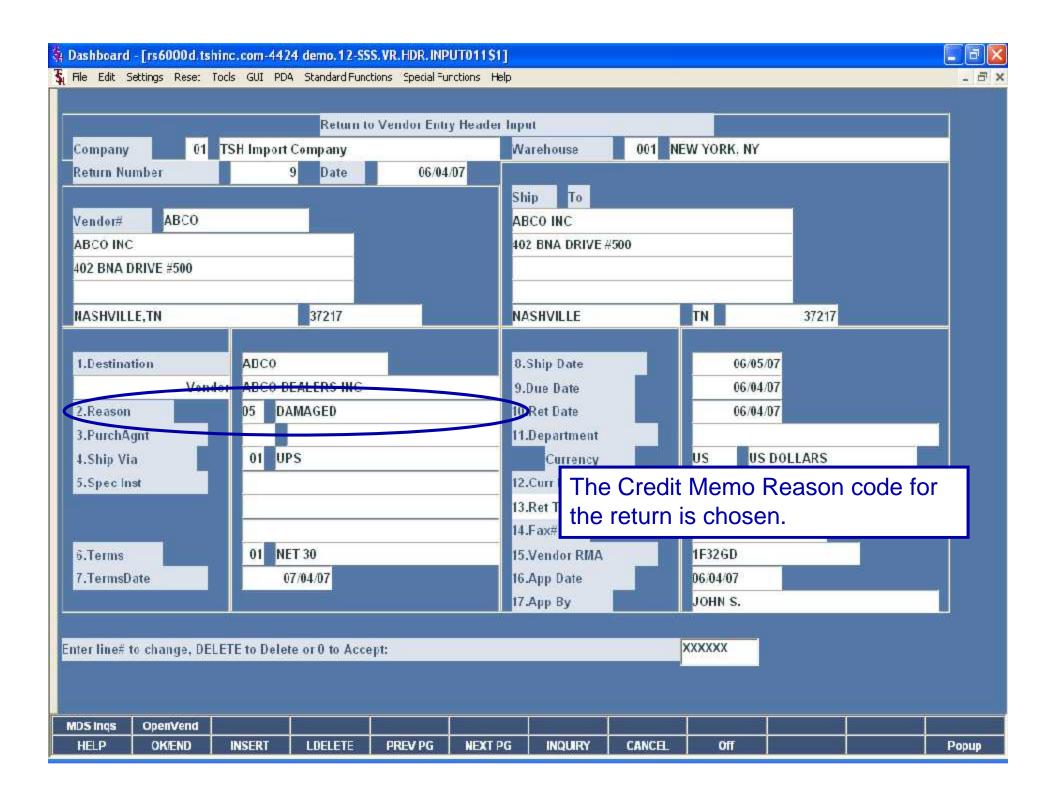

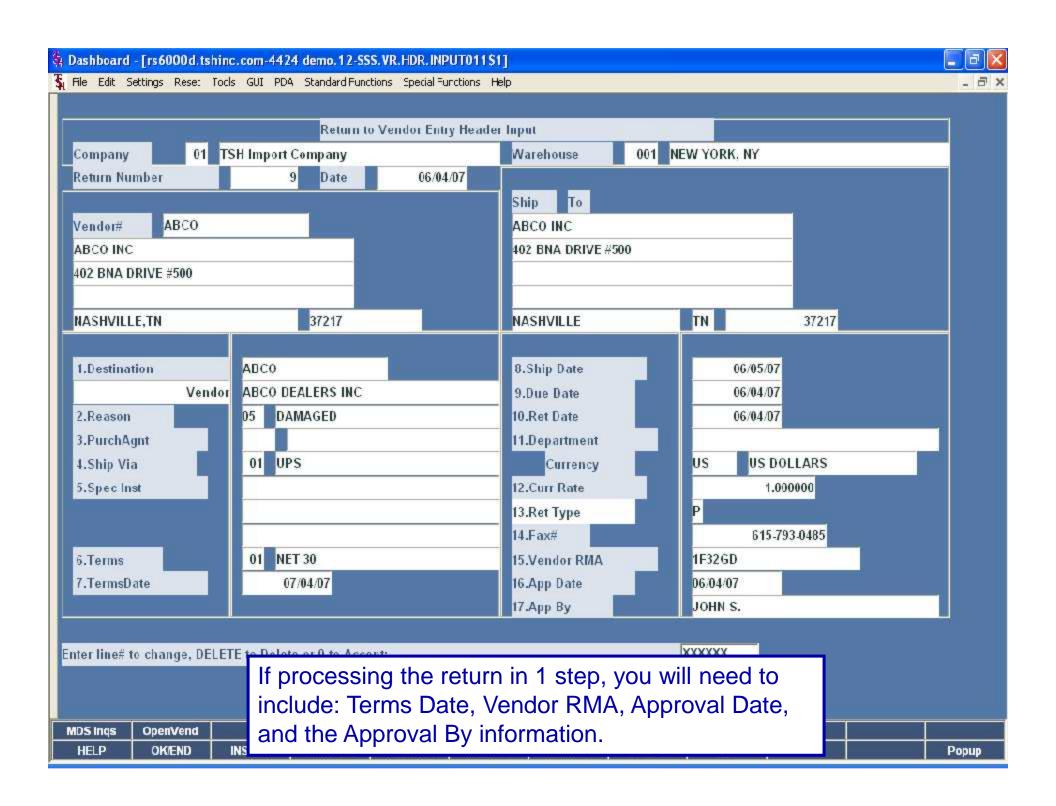

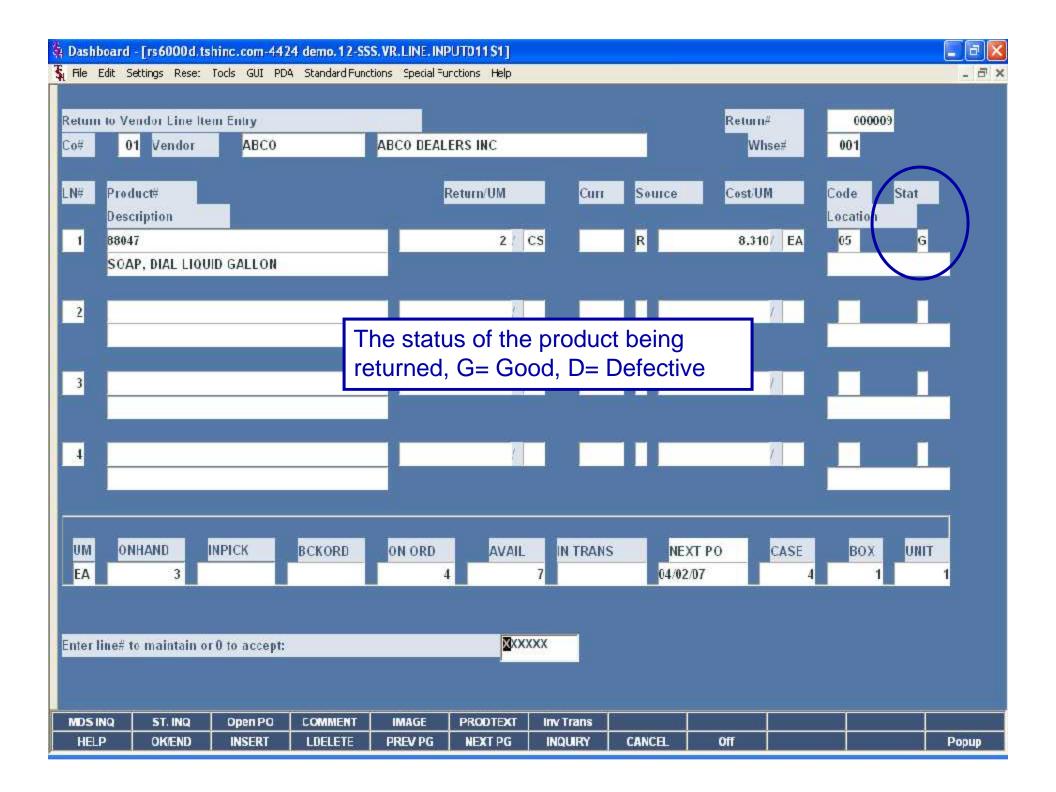

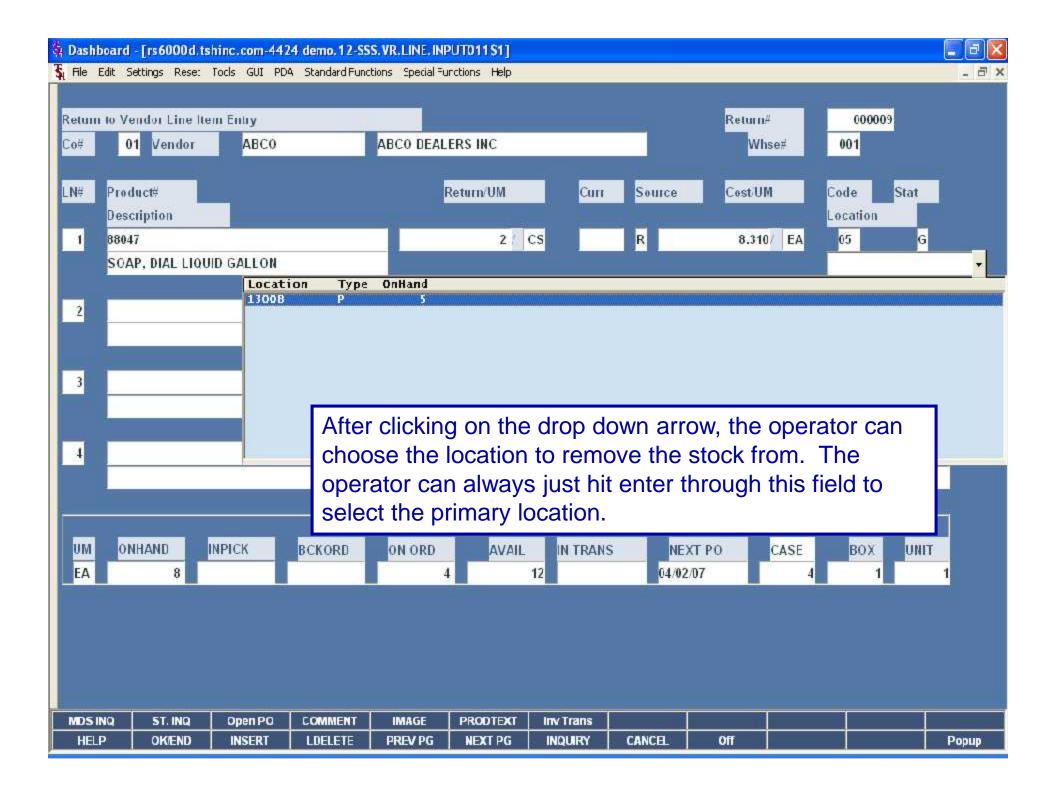

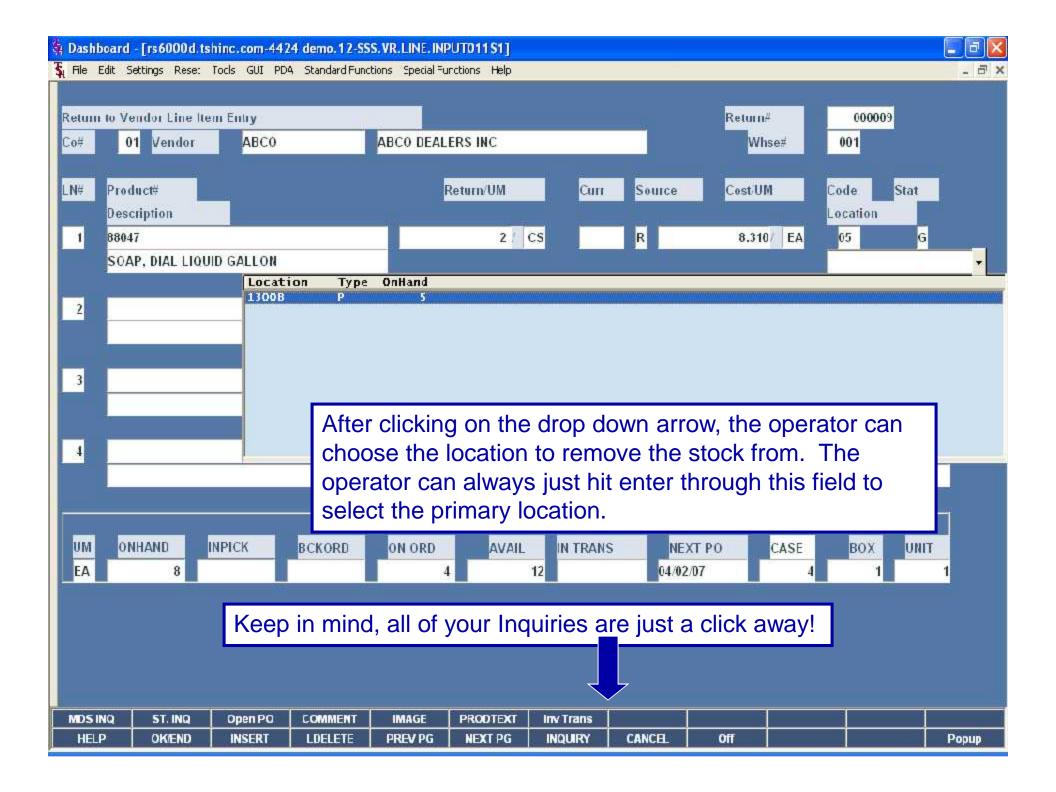

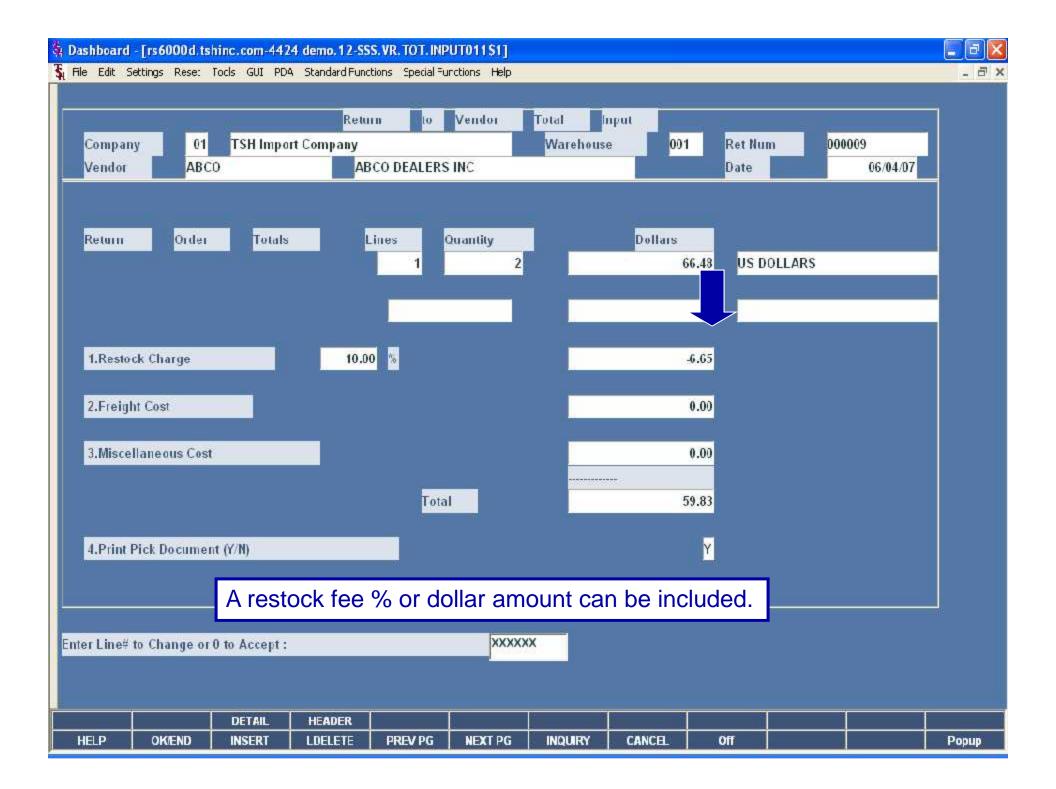

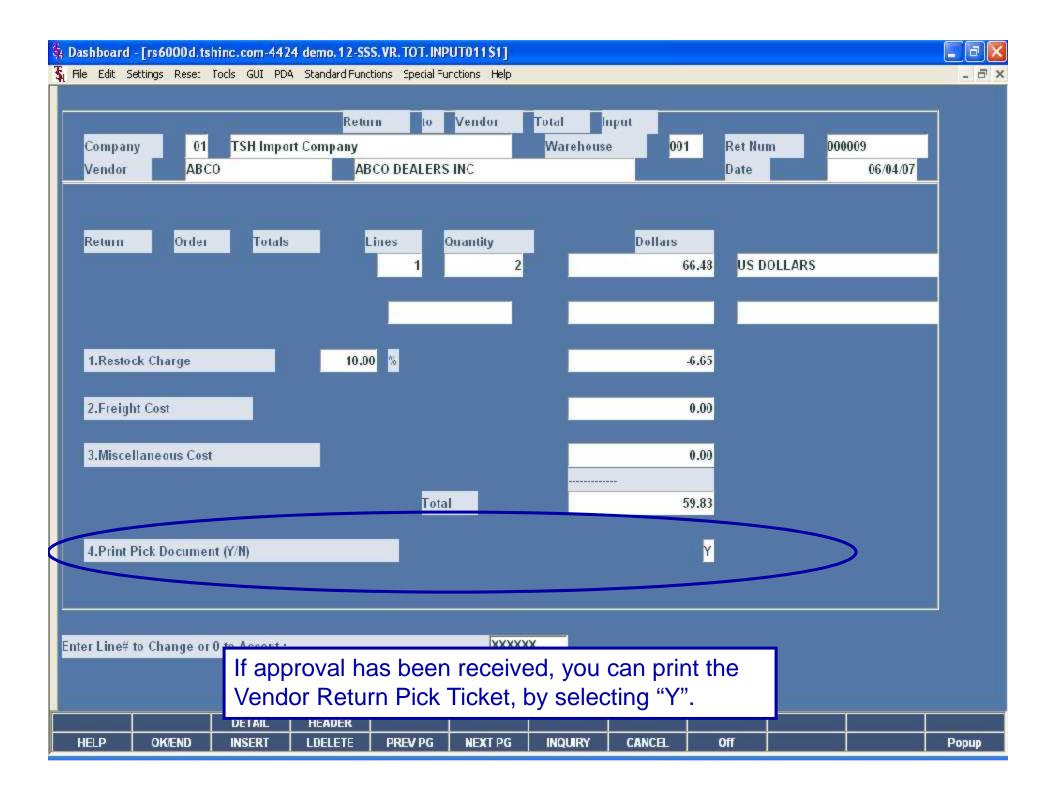

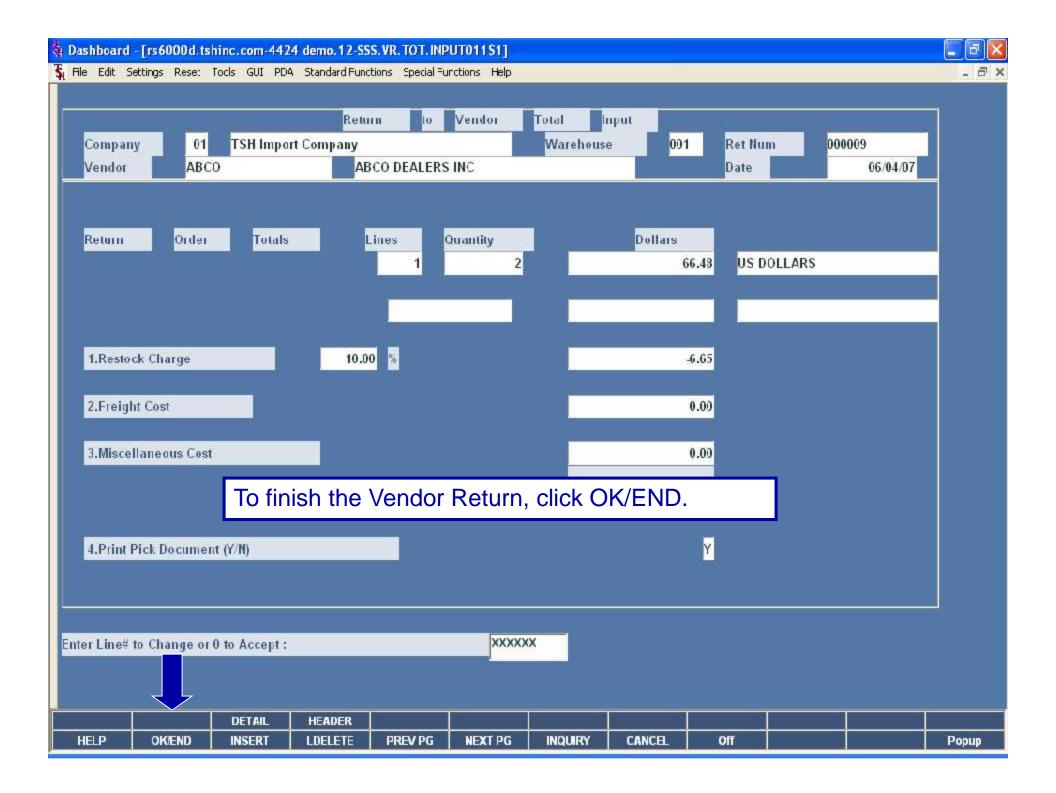

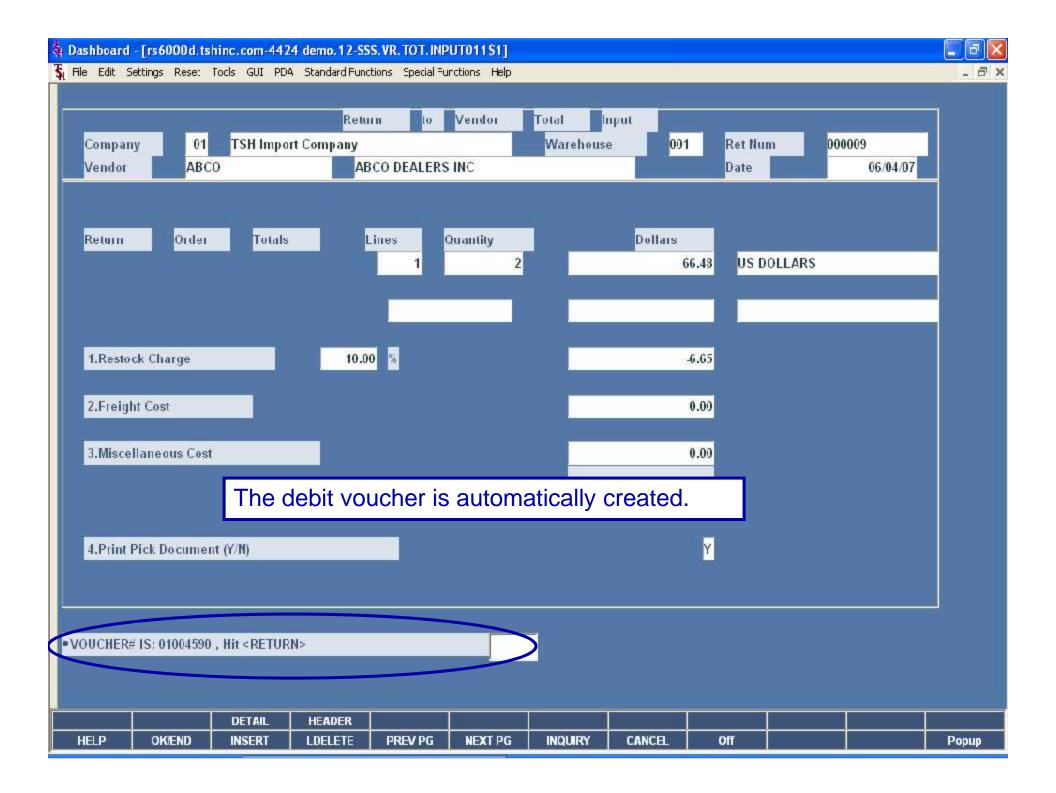

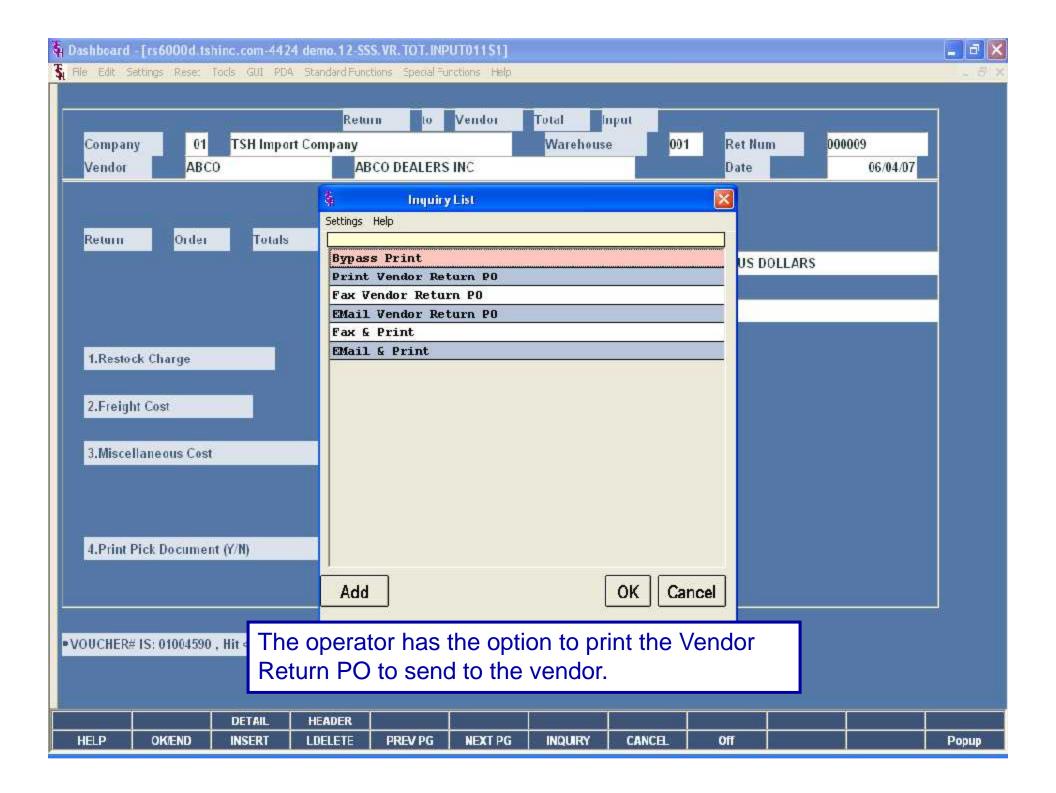

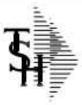

## PICKING TICKET RETURN TO VENDOR

TSH Import Company 1033 ROUTE 46 CLIFTON, NJ 07013 Return Number

Page: 1

Tel: 973-777-8050

Bill-to: ABCO A/R#: 100132

ABCO INC 402 BNA DRIVE #500 NASHVILLE,TN 37217 Ship-to: 001 SY

ABCO INC
402 BNA DRIVE #500

NASHVILLE TN 37217

| Return Date:   | 06/04/07 | Reason      | DAMAGED |
|----------------|----------|-------------|---------|
| Ship Date:     | 06/04/07 | Ship Via:   | UPS     |
| Approval Date: | 06/04/07 | RMA Number: | 1F32GD  |
|                | Į.       |             |         |

| Special<br>Instructions: |  |
|--------------------------|--|
| 1                        |  |

| Line | Location | Item Number / Description         | Ordered | UM | Shipped | UM | B/O Qty | Unit Cost | UM |
|------|----------|-----------------------------------|---------|----|---------|----|---------|-----------|----|
| 1    | 1300B    | 88047<br>SOAP, DIAL LIQUID GALLON | 8       | ΕA | 8       | EA |         | 8,310     | EA |

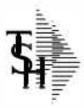

## Return to Vendor

TSH Import Company 1033 ROUTE 46 CLIFTON, NJ 07013

Tel: 973-777-8050

Return Number

Page: 1

To: ABCO A/R#: 100132

ABCO INC 402 BNA DRIVE \$500 NASHVILLE, TN 37217 Ship To: Operator: SY

ABCO INC
402 BNA DRIVE #500

NASHVILLE TN 37217

| Return Date: | 06/04/07     | Warehouse:    | NEW YORK, NY |
|--------------|--------------|---------------|--------------|
| Ship Via:    | UPS          | RMA Number    | 1F32GD       |
|              | 800-421-3040 | Approval Date | 06/04/07     |
| FAX#:        | 615-793-0485 | Approved By   | JOHN S.      |

Special Instructions:

| Line | Item Number / Description                    | Order | U/M | Unit Cost | U/M | Extension      |
|------|----------------------------------------------|-------|-----|-----------|-----|----------------|
|      | 88047<br>SOAP, DIAL LIQUID GALLON<br>DAMAGED | 2     | CS  | 33.240    | CS  | 66.48          |
|      | TOTAL MERCHANDISE<br>LESS RESTOCK CHARGE     |       |     |           |     | 66.48<br>-6.65 |
|      | RETURN TO VENDOR TOTAL                       |       |     |           |     | 59.83          |

## Benefits

- Efficiently manage your products in the warehouse
- Simplified Returns Process
- Saves time for AR and AP department
- Ability to track defective merchandise

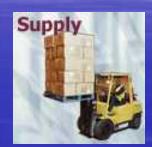

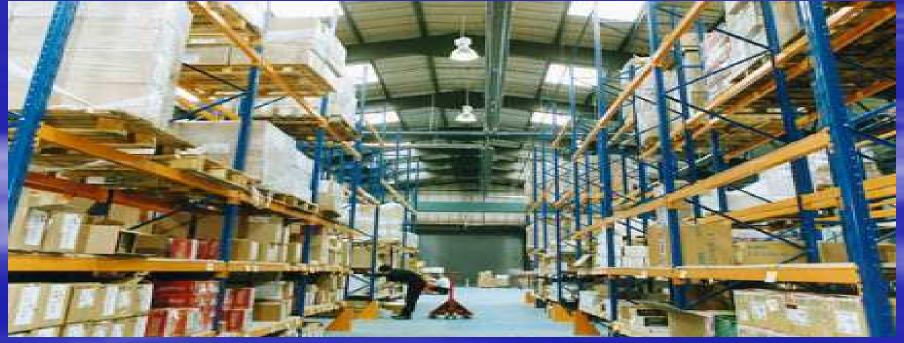